#### **МЕТОДИЧЕСКИЕ УКАЗАНИЯ ПО ОСВОЕНИЮ ДИСЦИПЛИНЫ «ОСНОВЫ АВТОМАТИЗИРОВАННОГО ПРОЕКТИРОВАНИЯ»**

# **ОБЩИЕ СВЕДЕНИЯ**

<span id="page-0-0"></span>Цели: усвоение основ автоматизированного проектирования систем, методов и алгоритмов построения и реализации математических моделей на ЭВМ сложных систем, анализа полученных результатов.

Задачи: научить студентов использовать современные программные средства САПР для построения и моделирования на ЭВМ математических моделей системы различной сложности.

Компетенции, достижение которых планируется по завершении изучения курса (см. табл. 1):

 $T_2$ блица 1

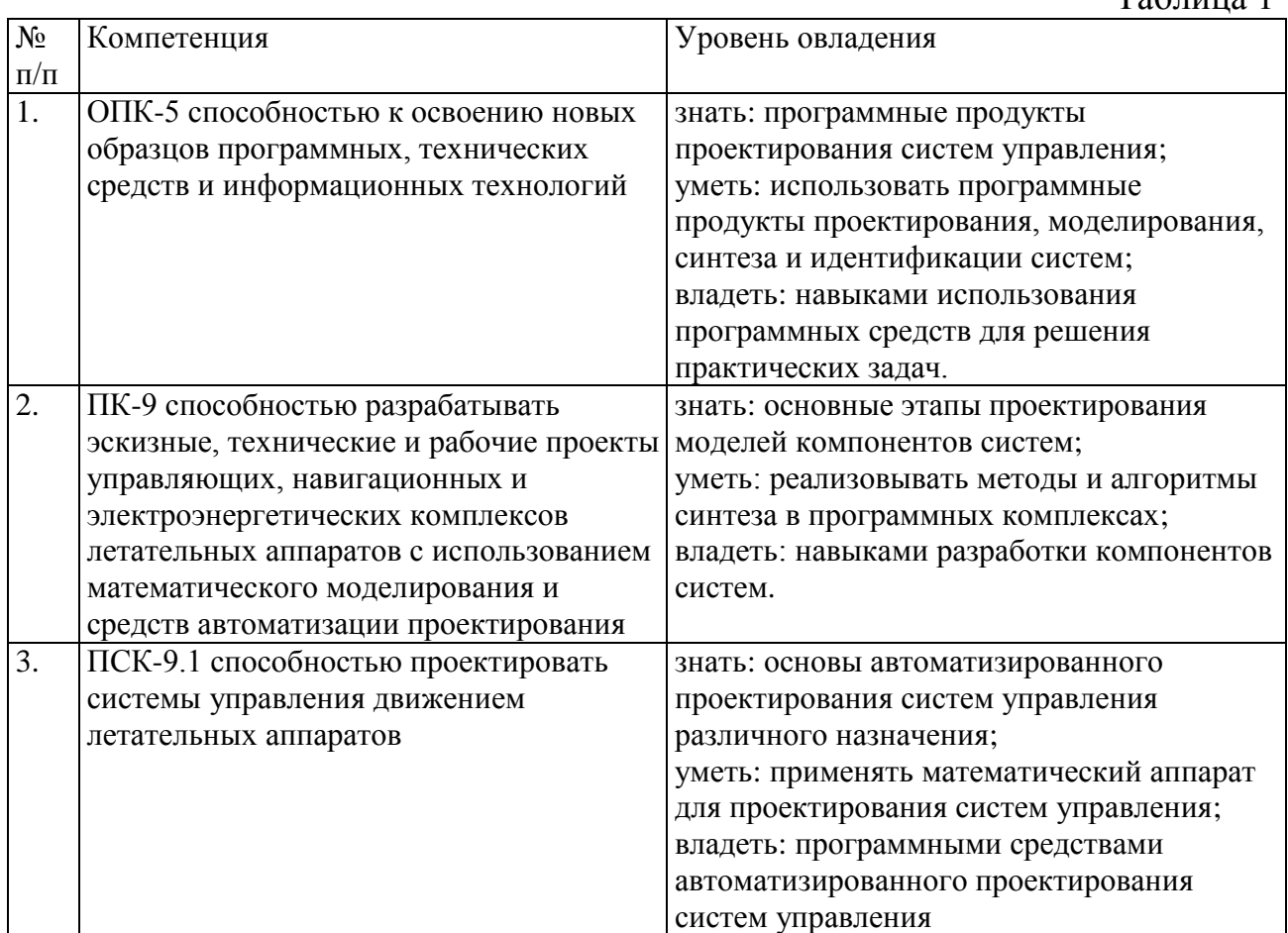

# **СОДЕРЖАНИЕ ДИСЦИПЛИНЫ**

<span id="page-1-0"></span>Дисциплина включает в себя один раздел, который сведен в таблицу 2.

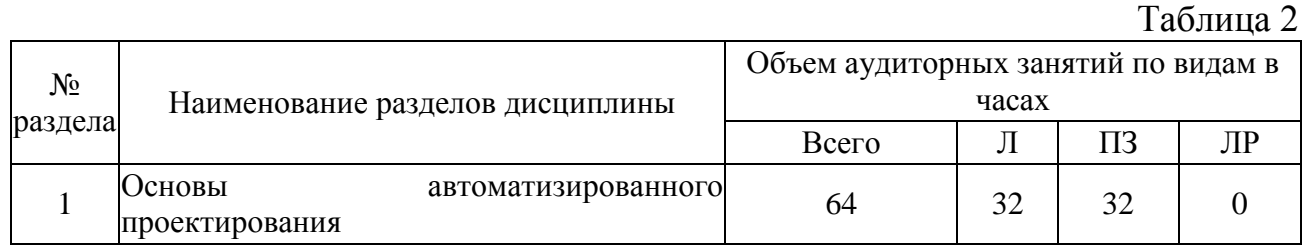

# **ЛЕКЦИИ**

<span id="page-1-1"></span>Проводится 7 лекций общим объёмом 32 часа (табл. 3).

Таблица 3 N<sup>o</sup> лекции N<sup>o</sup> раздела Наименование или краткое содержание лекционного занятия Колво часов  $1 \mid 1$ Обзор литературы по основам САПР. САПР как объект проектирования. Основные понятия и определения. Стадии и этапы проектирования. Принципы создания и структура 2  $2 \mid 1$ Виды обеспечения: техническое, математическое, программное, лингвистическое, информационное, методическое и организационное. Аспекты проектирования и нормативно-технические документы по разработке САПР. 2 3 1 Автоматизированный синтез систем управления во временной области корневым методом по заданному критерию качества с произвольным заданием вида и включения корректирующих связей. 6 4 1 Методы решения системотехнических задач в теории проектирования автоматизированных систем. 6  $5 \mid 1$ Использование теории графов для построения математических моделей систем, заданных соответствующими структурами. 6 6 1 Программное обеспечение по автоматизированному исследованию математических моделей систем различной сложности, полученных с использованием теории графов. 6  $7 \mid 1$ Знакомство с программными комплексами САПР и перспективами их развития. 4

# ПРАКТИЧЕСКИЕ ЗАНЯТИЯ

<span id="page-2-0"></span>Проводится 7 практических занятий общим объёмом 32 часа (табл. 4).

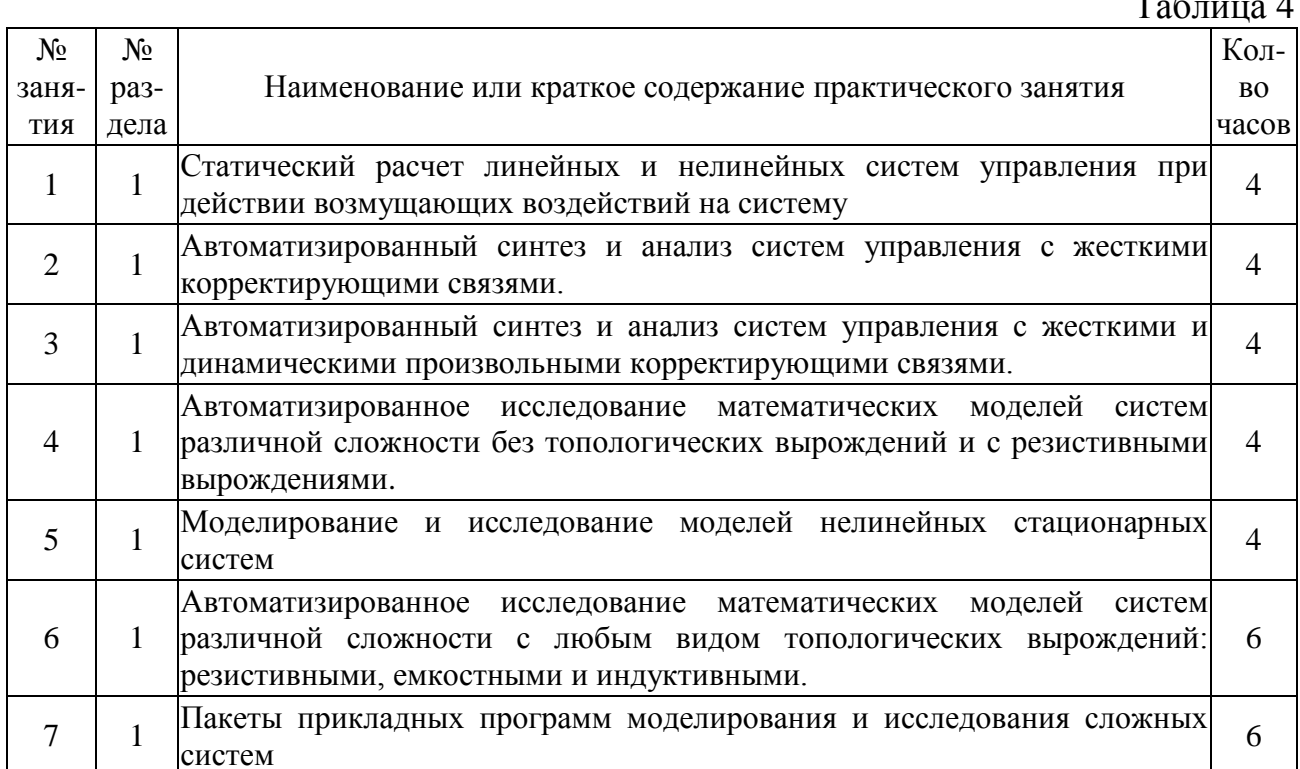

Методические указания по выполнению практических занятий

Практические представляют занятия собой решение залач автоматизированного проектирования конкретной исходной схемы системы в программных продуктах моделирования. Для выполнения каждой задачи необходимо составить математическое описание заданной системы, выполнить проектирование в программных продуктах моделирования и провести сравнительный анализ значений параметров, полученных теоретически, со значениями параметров, которые получены в продуктах моделирования. Выполнение заданий позволяет приобрести необходимые навыки и умения работы в продуктах моделирования и проектирования, а также овладеть соответствующим математическим аппаратом теории систем для выполнения расчетно-графической работы и для подготовки к зачету.

# САМОСТОЯТЕЛЬНАЯ РАБОТА СТУДЕНТА

<span id="page-2-1"></span>Каждый студент самостоятельно выполняет работу (см. табл. 5):

Таблина 5

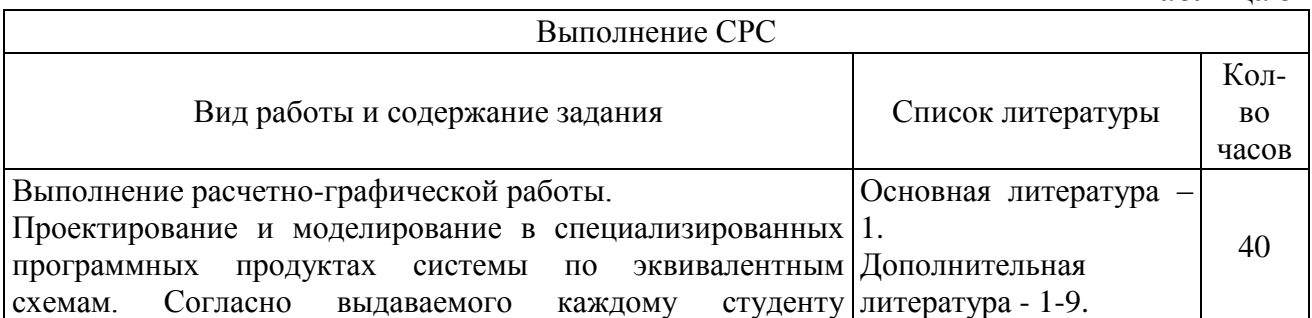

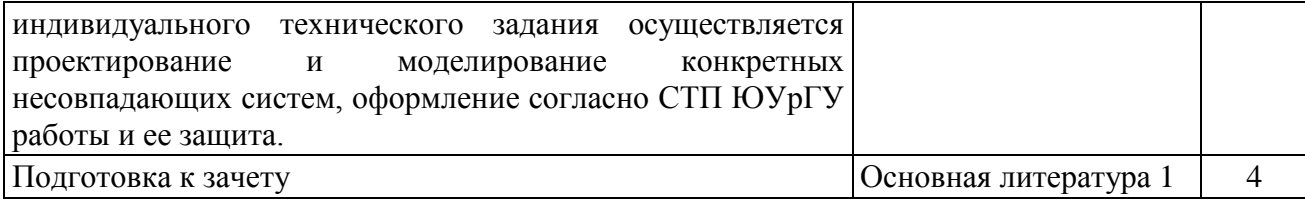

### **ПАСПОРТ ФОНДА ОЦЕНОЧНЫХ СРЕДСТВ**

<span id="page-3-0"></span>Список оценочных средств представлен в табл. 6.

Таблица 6

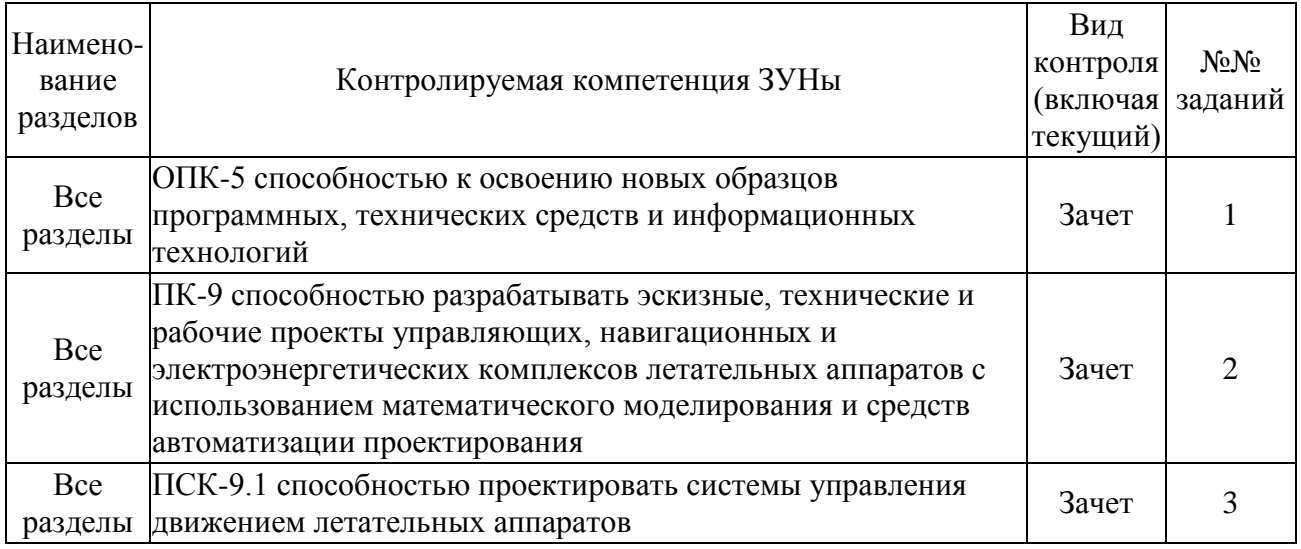

### <span id="page-3-1"></span>**ТИПОВЫЕ ЗАДАНИЯ, ПРОЦЕДУРЫ ПРОВЕДЕНИЯ, КРИТЕРИИ ОЦЕНИВАНИЯ**

#### <span id="page-3-2"></span>**1. Зачет**

*Процедура проведения*

В начале семестра студенту выдается расчетно-графическое задание, которое он должен выполнить, оформить решение согласно стандартам и представить отчет. Кроме того, студент письменно отвечает на вопросы.

*Критерии оценивания*

*Зачтено*: правильный ответ не менее, чем на 2 вопроса. *Не зачтено*: ответ менее, чем на 2 вопроса.

#### *Пример*

Задание на расчетно-графическую работу:

1. На основе системы дифференциальных и алгебраических уравнений постройте структурную схему системы и проведите синтез регулятора.

2. Для структурной схемы системы выполните идентификацию во временной области на основе выходного сигнала системы.

3. Выполните проектирование пользовательского интерфейса в программном продукте, при помощи которого пользователь сможет задать

начальные параметры системы и получить результат моделирования в диалоговом окне.

Контрольные вопросы:

1. Назначение автоматизированного проектирования

2. На чём базируется автоматизированное проектирование?

3. Что получило развитие в конкретных технических дисциплинах для автоматизированного проектирования?

4. Что получило развитие в вычислительной математике для автоматизированного проектирования?

5. Что такое проектирование?

6. Назовите 3 типа проектирования

- 7. Что такое проектное решение?
- 8. Что такое результат проектирования?
- 9. Что называется проектом?
- 10. Проектная процедура
- 11. Проектная операция

12. Как разделяются выполнение проектных работ?

13. Назовите количество стадий при проектировании по времени?

14. Какие этапы выделяются при создании новых объектов?

15. Какие стадии объединяет этап НИР?

16. Какие стадии объединяет этап ОКР (опытно-конструкторских работ)?

17. Какие стадии объединяет этап рабочего проектирования?

18. Какой используется подход при распределении работ между подразделениями?

19. Назовите концепции, которые используются в блочно-иерархическом подходе?

20. Какие выделяются уровни при проектировании?

- 21. Что характеризует горизонтальный уровень?
- 22. Что характеризует вертикальный уровень?
- 23. Нисходящее проектирование

24. Восходящее проектирование

25. Что такое САПР?

26. Назовите виды обеспечения САПР

27. Характеристика видов обеспечения САПР

28. Классификация САПР по объектам проектирования

29. Классификация САПР по уровню автоматизированного проектирования.

30. Классификация САПР по комплексности автоматизированного проектирования (АП).

31. Классификация САПР по выпускаемой проектной документации.

32. Что обеспечивает подсистема САПР?

33. Классификация подсистем САПР по назначению.

34. Принципы создания САПР.

35. Проектная процедура: одновариантный анализ.

36. Проектная процедура: многовариантный анализ.

37. Проектная процедура: одновариантный синтез.

38. Проектная процедура: многовариантный синтез.

39. Назовите типичную последовательность проектной процедуры.

40. Идея метода автоматизированного синтеза линейных динамических систем корневым методом во временной области.

41. Синтезируемое и желаемое характеристическое уравнения.

42. Количество слагаемых при раскрытии определителя n порядка.

43. Сущность метода раскрытия определителя n порядка при использовании вторых индексов.

44. Представление элемента матрицы А при автоматизированном синтезе параметров корректирующих цепей.

45. Статическая и динамическая корректирующая связь по положению, скорости и ускорению для выбранного типа объекта.

46. Определите максимальное число синтезируемых параметров для динамических корректирующих звеньев порядка  $(0/1, 1/1, 1/2, 2/2)$ .

47. Что такое символический множитель при задании элемента матрицы А при автоматизированном синтезе?

48. Последовательность действий при получении характеристического уравнения с использованием пункта программы – раскрытие определителя.

49. Последовательность действий при получении характеристического уравнения с использованием пункта программы – получение характеристического уравнения раскрытие определителя.

50. Максимальное число синтезируемых параметров при синтезе корректирующих устройств в реализованной программе.

51. Методика получения требуемой передаточной функции по известной линейной структурной схеме.

52. Как задается доминантный корень при синтезе системы?

53. Методика автоматизированного синтеза корректирующих устройств по программе после определения матрицы А с символическими множителями.

Решение.

Имеется реальная система, на вход которой подаётся стабильное напряжение *U*, равное 1 В. Уравнения, описывающие процессы реальной системы, имеют следующий вид:

$$
T_{\overline{A}}U_{\overline{A}} + K_{\overline{A}\overline{A}}U_{\overline{A}} = K_{\overline{A}}U - U_{\overline{A}},
$$
  

$$
\overline{U}_{\overline{A}} + T_{\overline{A}}\overline{U}_{\overline{A}} = K_{\overline{A}}U_{\overline{A}}.
$$

Тогда для каждого уравнения в левой части уравнения необходимо оставить только старшую производную и выполнить подстановку  $s = d/dt$ .<br>  $K_{\overline{A}} = K_{\overline{A}} I I = K_{\overline{A}} I I$ 

$$
sU_{\mathcal{A}} = \frac{K_{\mathcal{A}}}{T_{\mathcal{A}}}U - \frac{1}{T_{\mathcal{A}}}U_{\mathcal{A}} - \frac{K_{\mathcal{A}\mathcal{A}}}{T_{\mathcal{A}}}U_{\mathcal{A}},
$$
  

$$
s^{2}U_{\mathcal{A}} = K_{\mathcal{A}}U_{\mathcal{A}} - T_{\mathcal{A}}sU_{\mathcal{A}}.
$$

Структурная схема системы строится путём реализации каждого уравнения при помощи суммирующих блоков и интеграторов. Подставив значения параметров  $K_A=0.5$ ,  $K_{A\mu}=10$ ,  $K_B=0.2$ ,  $T_A=10$ ,  $T_B=0.4$ , будет получена следующая структурная схема (рис. 1) и выходной процесс (рис. 2):

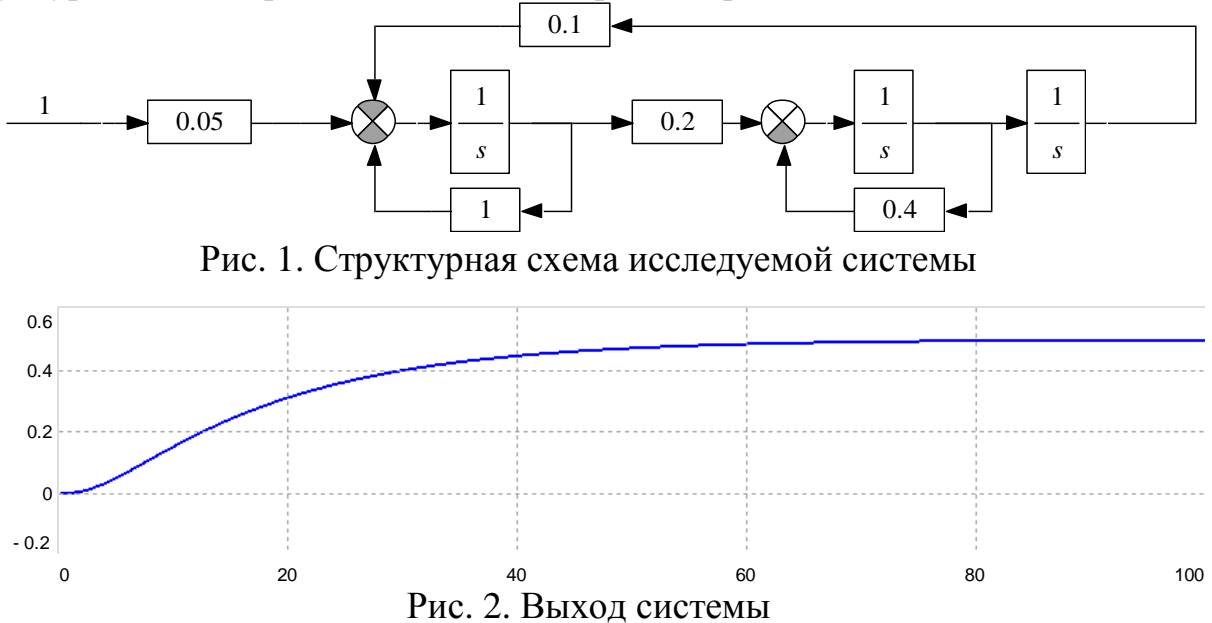

Лля проведения идентификации на структурную лобавляется cxemy компаратор и задаются неизвестные параметры (рис. 3):

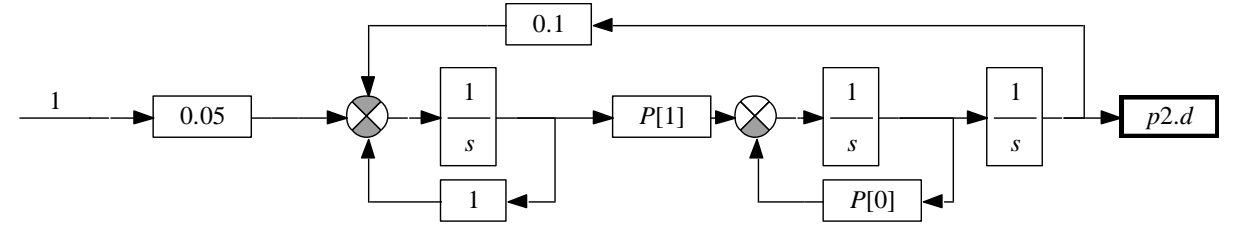

Рис. 3. Структурная схема системы для проведения идентификации

В результате получены значения параметров 0,4 и 0,2, что соответствует истинным значениям. Среднеквадратичное отклонение составило 0.

3. В программном продукте выполняется создание пользовательского интерфейса, в котором бы имелась возможность задания начальных значений параметров системы, далее выполнялось моделирование системы и результаты отображались на форме (рис. 4).

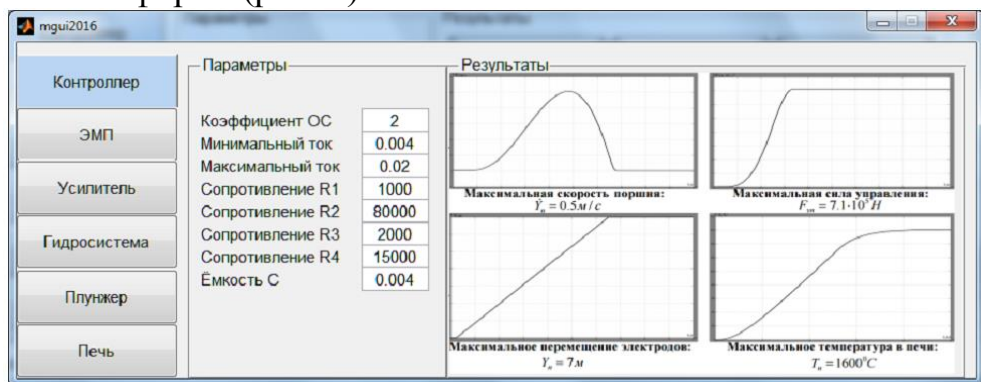

Рис. 4. Интерфейс пользователя

#### <span id="page-7-0"></span>**УЧЕБНО-МЕТОДИЧЕСКОЕ И ИНФОРМАЦИОННОЕ ОБЕСПЕЧЕНИЕ ДИСЦИПЛИНЫ**

*а) основная литература:*

1. Буренок, В.М. Математические методы и модели в теории информационно измерительных систем / В.М. Буренок, В.Г. Найденов, В.И. Поляков.– М.: Издательство Лань, 2011.–416 с.

*б) дополнительная литература:*

1. Пикина, Г.А. Математические модели технологических объектов: учеб. пособие по курсу "Моделирование систем управления" / Г. А. Пикина ; под ред. А. В. Андрюшина; Моск. энерг. ин-т (техн. ун-т), 2007. – 299 с.

2. Норенков, И.П. Автоматизированные информационные системы. Текст учеб. пособие по направлению 230100 "Информатика и вычисл. техника" / И. П. Норенков. - М.: Издательство МГТУ им. Баумана, 2011.

3. Норенков, И.П. Ведение в автоматизированное проектирование технических устройств и систем. Учеб. Пособие / И.П. Норенков.–М: Высшая школа, 1986.– 304с.

4. Устюгов, М.Н. Моделирование нелинейных систем: Учебное пособие. / М.Н. Устюгов, Н.В. Плотникова, Н.С. Малявкина. – Челябинск: Изд. ЮУрГУ,  $2009. - 156$  c.

5. Поршнев, С.В. Компьютерное моделирование физических процессов в пакете MATLAB Текст учеб. пособие для вузов / С.В. Поршнев. – 2-е изд., испр. - СПб. и др.: Лань, 2011. – 726 с. ил. 1 электрон. опт. диск

6. Веников, В.А. Теория подобия и моделирования: Применительно к задачам электроэнергетики. Учеб. для вузов для электроэнерн. спец. - 2-е изд., перераб. и доп. / В.А. Веников. – М.: Высшая школа, 1976. - 479 с. ил.

7. Дьяконов, В.П. MATLAB 6.5 SP1/7 + Simulink 5/6: Основы применения / В. П. Дьяконов. – М.: Солон-Пресс, 2005. – 798 с.

8. Акулович, Л.М. Основы автоматизированного проектирования технологических процессов в машиностроении. Текст учеб. пособие для вузов по машиностроит. специальностям / Л. М. Акулович, В. К. Шелег. - Минск ; М.: Новое знание : Инфра-М, 2012. - 487 с. ил.

9. Устюгов, М.Н. Автоматизированное исследование нелинейных систем управления Учеб. пособие ЧГТУ, Каф. Системы автомат. упр.; ЮУрГУ. - Челябинск: Издательство ЧГТУ, 1996. - 131, [1] с.

*в) отечественные и зарубежные журналы по дисциплине, имеющиеся в библиотеке:*

1. Вестник Южно-Уральского государственного университета. Серия: Математическое моделирование и программирование: науч. журн. / Юж.-Урал. гос. ун-т; ЮУрГУ, 2008.

2. Системнi дослiдження та iнформацiйнi технологii : междунар. науч.-техн. журн. на укр., рус., англ. яз. / Нац. акад. наук Украины, Учеб.-науч. комплекс "Институт прикладного системного анализа" НТУУ "КПИ". – Киев, 2010.

*Электронная учебно-методическая документация* (табл. 7):

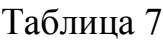

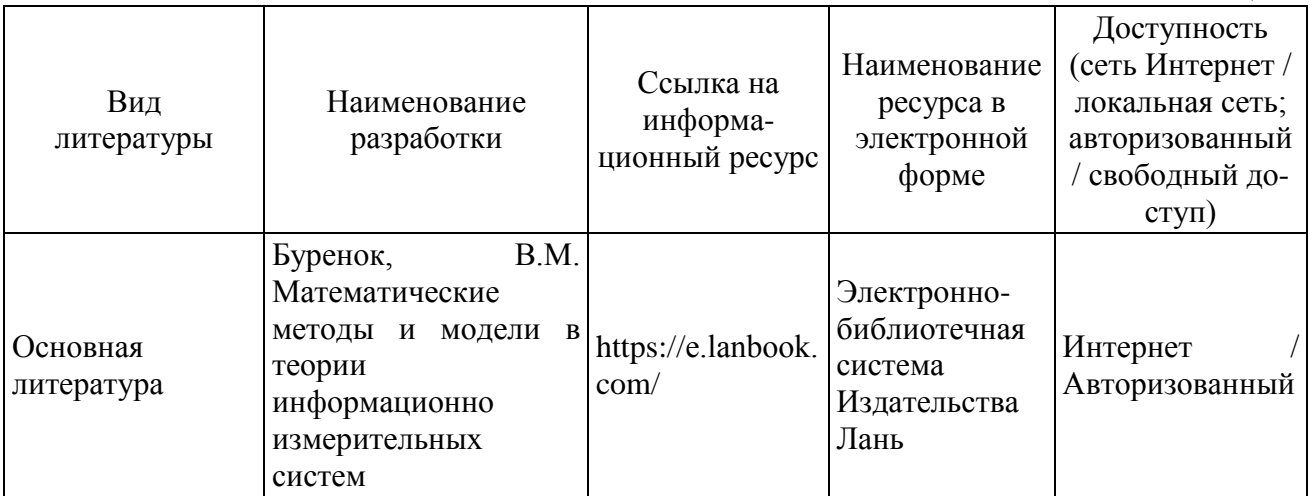

### **ОГЛАВЛЕНИЕ**

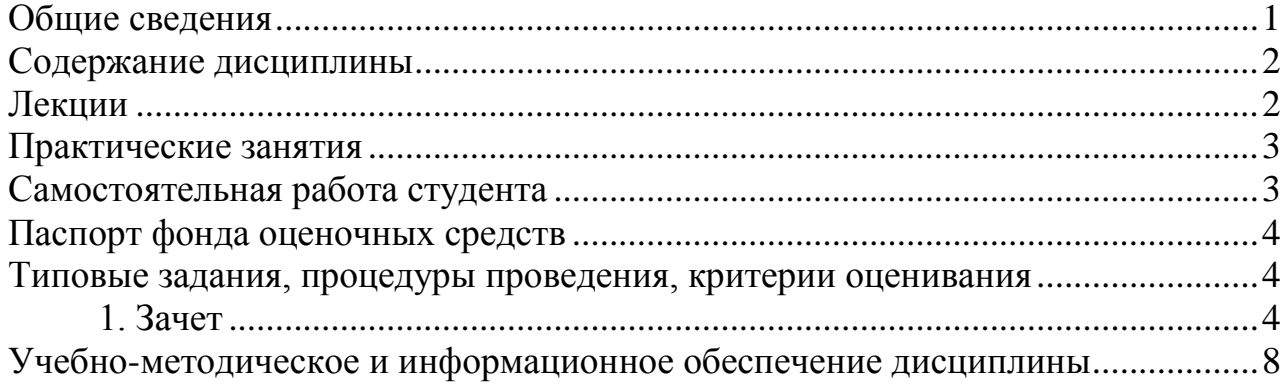